## **Druckdaten (Datenformat)**

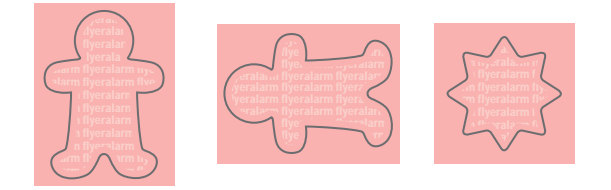

Stanzform / Schneidekontur nach Vorgaben Infoseitein den **Druckdaten** anlegen!

## flyeralarm flyeralarm flyeralarm flyeralarm flyeralarm flyeralarm **Ansicht Stanzformat (Endformat)**

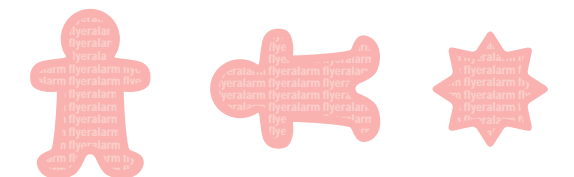

Stanzform **mittig** im Datenformat platzieren!

Etiketten sind im gestanzten Endformat auf der Rolle angebracht.

Die Rollenbreite entspricht der Datenformat Höhe in der gewünschten Variante (Hochformat / Querformat).

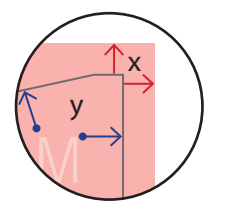

Sicherheitsabstand (y)

Zeichnungen sind nicht maßstabsgetreu

Beschnittzugabe (x)  $A =$ Datenformat  $B =$  Endformat

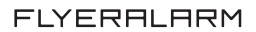

## **Format - Quadrat**

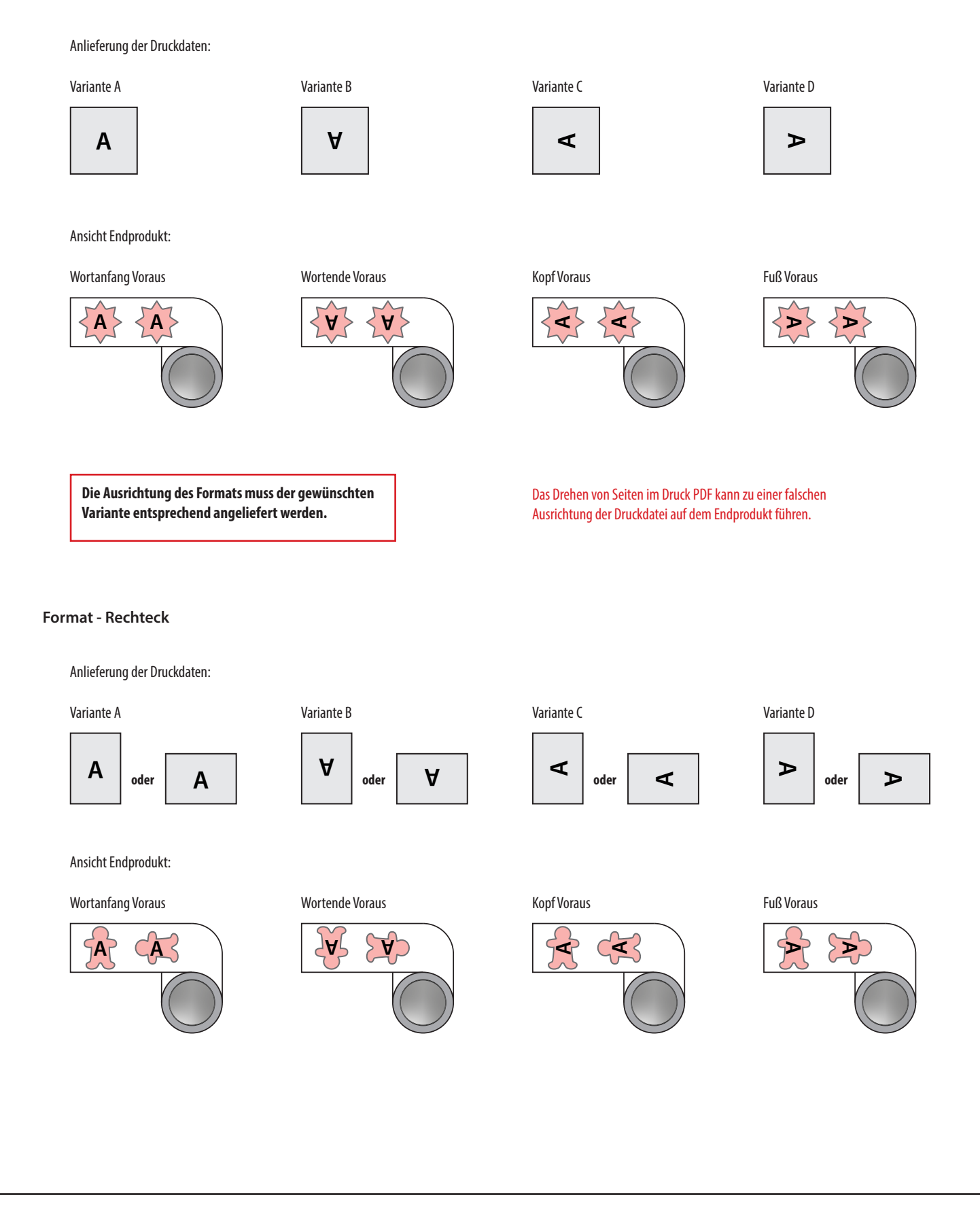

### **Informationen**

## **Allgemeiner Hinweis zu Layout Programmen**

Sie benötigen ein Layout Programm, mit dem Volltonfarben (Sonderfarben) als Farbmodus angelegt werden können (z.B. InDesign, Illustrator, QuarkXPress, CorelDraw, etc.), Office-Programme und Bildbearbeitungsprogramme sind bei diesem Produkt für die Druckdatenerstellung ungeeignet!

# **Konturschnitt**

Bitte legen Sie den Konturschnitt in Ihrem Layout zusätzlich zu Ihrer Gestaltung an.

Berücksichtigen Sie hierbei, Ihre Gestaltung mindestens 2 mm rund um die Schneidekontur anzulegen, um eventuelle Blitzer (weiße Ränder) zu vermeiden.

Vermeiden Sie bei der Gestaltung ihres Layouts die Verwendung von vielen oder komplexen Vektorgrafiken

### **Anlegen des Konturschnitts**

- Legen Sie die Schneidekontur **auf einer separaten Ebene als Volltonfarbe mit 100% Magenta** an.
- Benennen Sie die Volltonfarbe "Cutkontur".
- Die Druckdatei darf **nur eine geschlossene** Schneidekontur enthalten. (siehe Abbildungen)

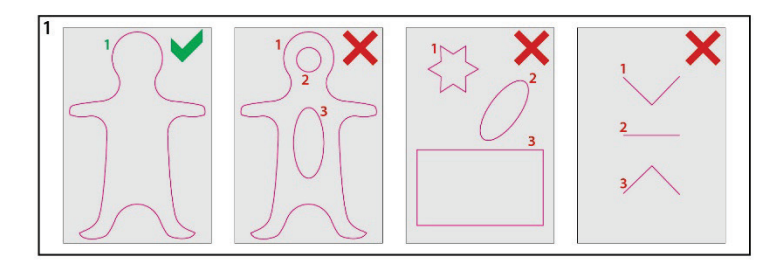

Die Schneidekontur muss auf die Funktion "Überdrucken EIN" eingestellt sein.

## **Sonstige Vorgaben**

- Legen Sie die Schneidekontur mit einer Linienstärke von 0,1 mm (0,28 Punkt) an.
- Legen Sie ausschließlich geschlossene Pfade an.
- Als Dateiformat ist nur ein PDF/X-4 möglich.
- Beim Anlegen der Schneidekontur, muss die Ausrichtung (Kontur / Pfad) auf mittig eingestellt sein!
- Die Schneidekontur sollte auf ein Minimum von Ankerpunkten reduziert werden.
- Der Abstand der Schneidekontur zum Datenformat muss ringsum mindestens 2 mm betragen. (Siehe Abbildung 2)
- Die Schneidekontur darf nicht randabfallend (im Beschnitt) angelegt sein. (Siehe Abbildung 3)
- Die Schneidekontur sollte keine spitzen Kanten haben, Eckenradius von 3 mm anlegen. (Siehe Abbildung 4)
- Wellenkonturen, Bogenhöhen oder Ecken (Zacken) sollten eine Höhe von 3 mm nicht unterschreiten. (Siehe Abbildung 5)

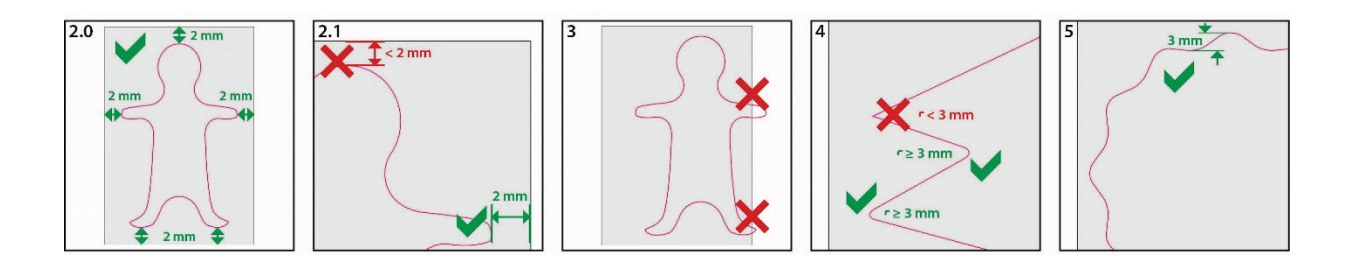

#### **Achtung:**

Der Konturschnitt ist ungeeignet für feine Motive und Texte. Abstand der Schneidekonturführung zueinander sollte 3 mm nicht unterschreiten.